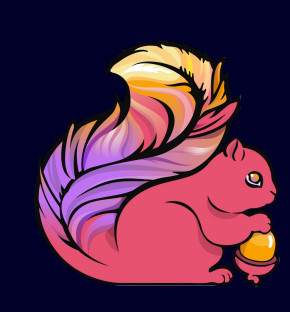

#### **A Data Streaming Architecture with Apache Flink**

Robert Metzger @rmetzger\_ rmetzger@apache.org

Berlin Buzzwords, June 7, 2016

- 
- My take on the stream processing space, and how it changes the way we think about data
- **The Transforming an existing data analysis pattern into** the streaming world ("Streaming ETL")
- Demo

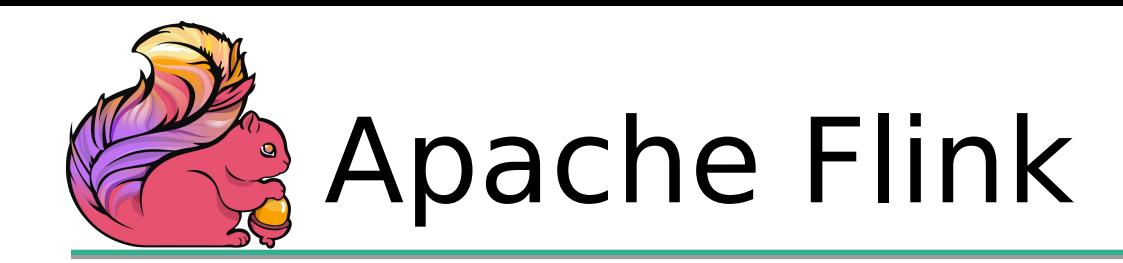

- **Apache Flink is an open source stream processing** framework
	- Low latency
	- High throughput
	- Stateful
	- Distributed

THE ARE

 Developed at the Apache Software Foundation, 1.0.0 released in March 2016, used in production

#### **Entering the streaming era**

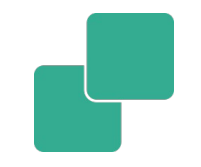

#### Streaming is the biggest change in data infrastructure since Hadoop

1. Radically simplified infrastructure 2. Do more with your data, faster 3. Can completely subsume batch

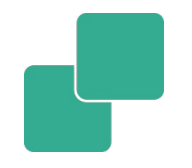

#### Real-world data is produced in a continuous fashion.

#### New systems like Flink and Kafka embrace streaming nature of data.

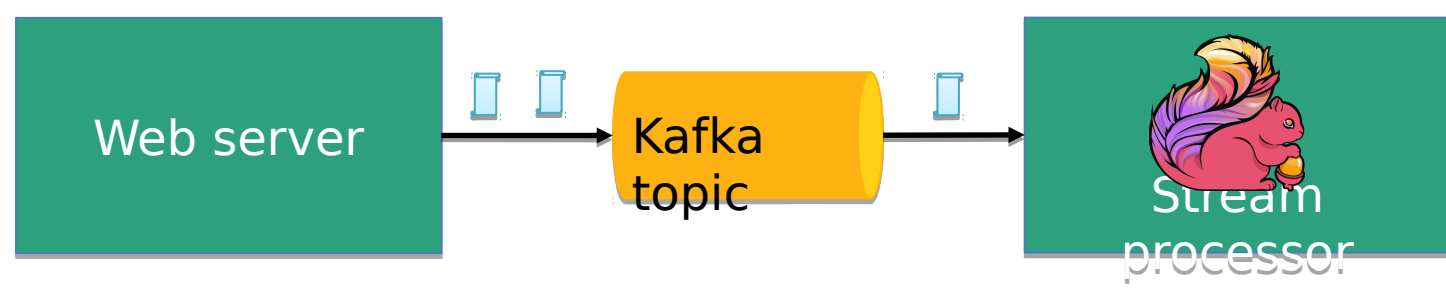

#### Apache Flink stack

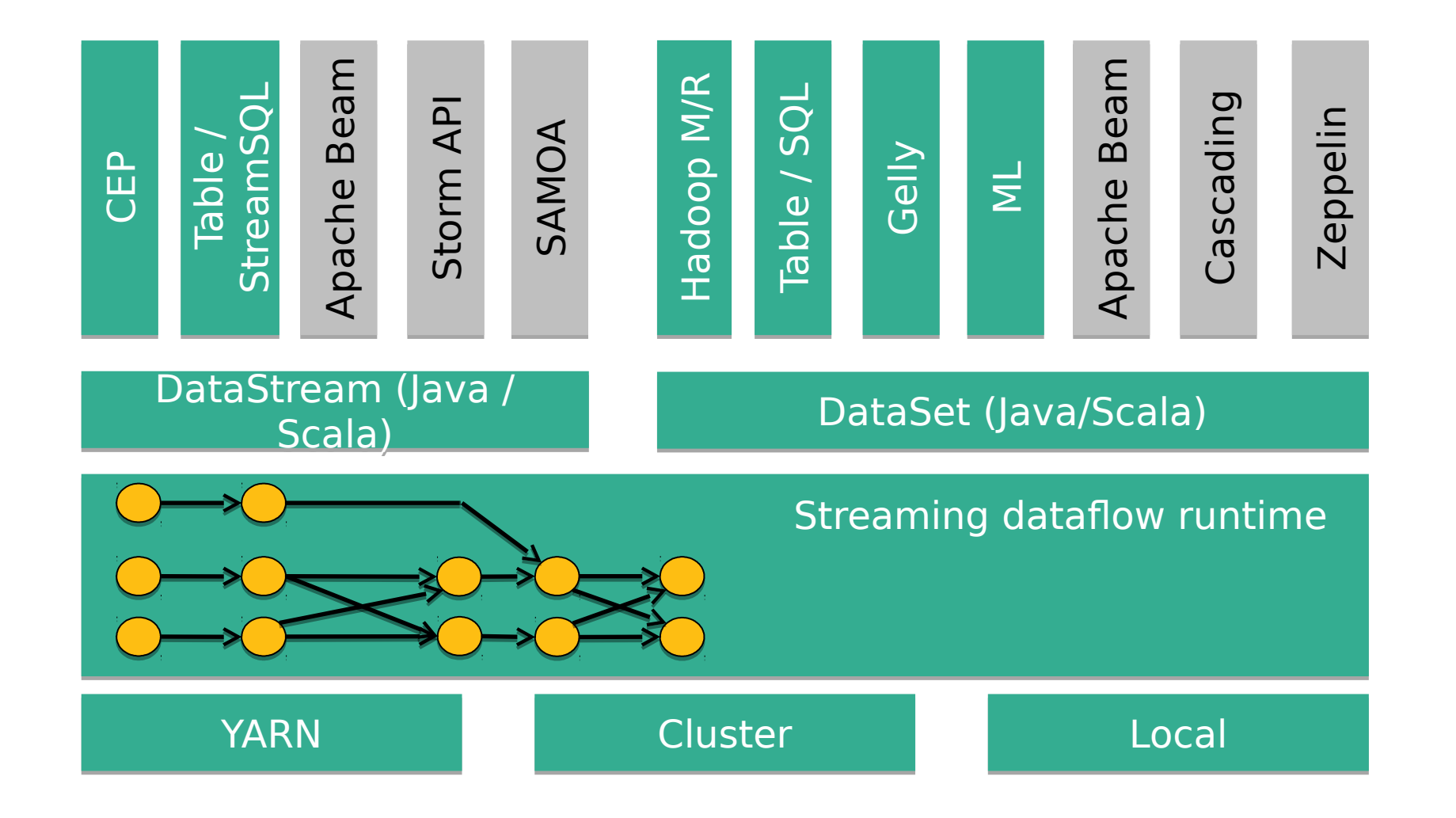

#### What makes Flink flink?

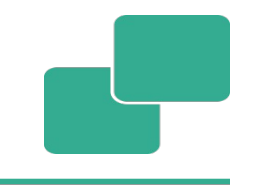

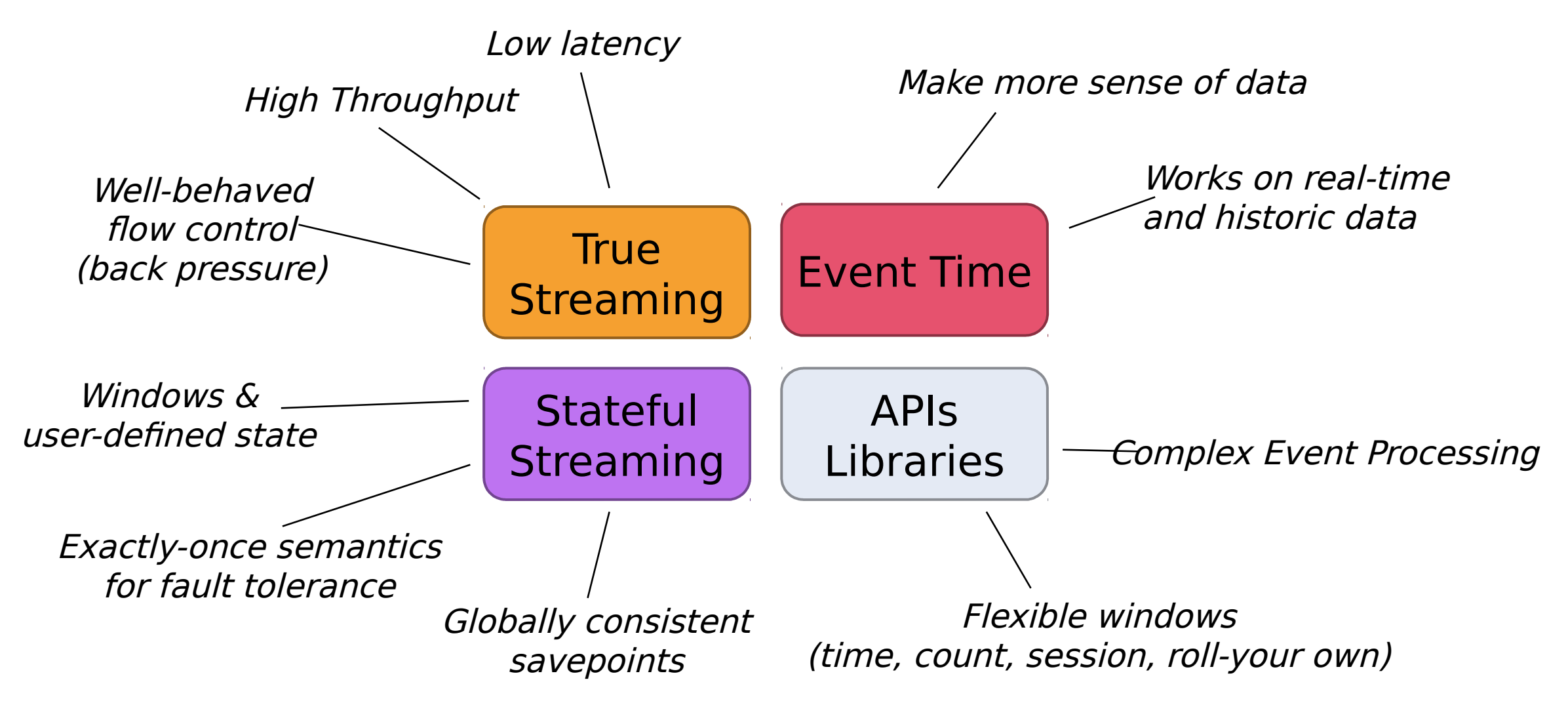

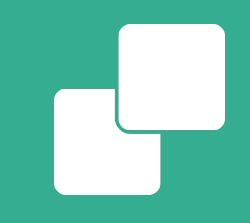

#### **Moving existing (batch) data analysis into streaming**

- **ETL: Move data from A to B and transform it on the** way
- Old approach:

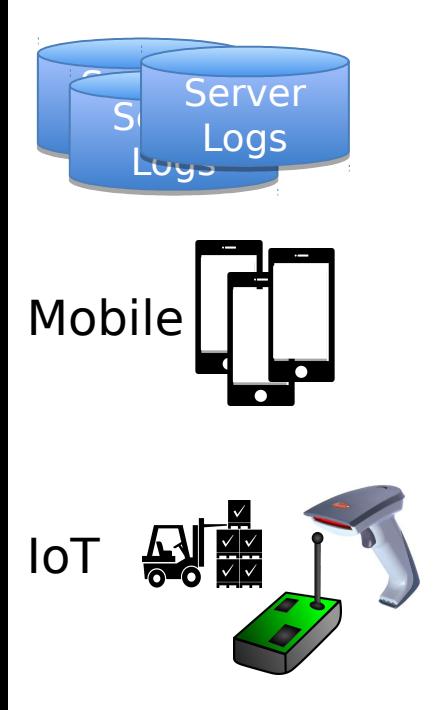

- **ETL: Move data from A to B and transform it on the** way
- **Old approach:**

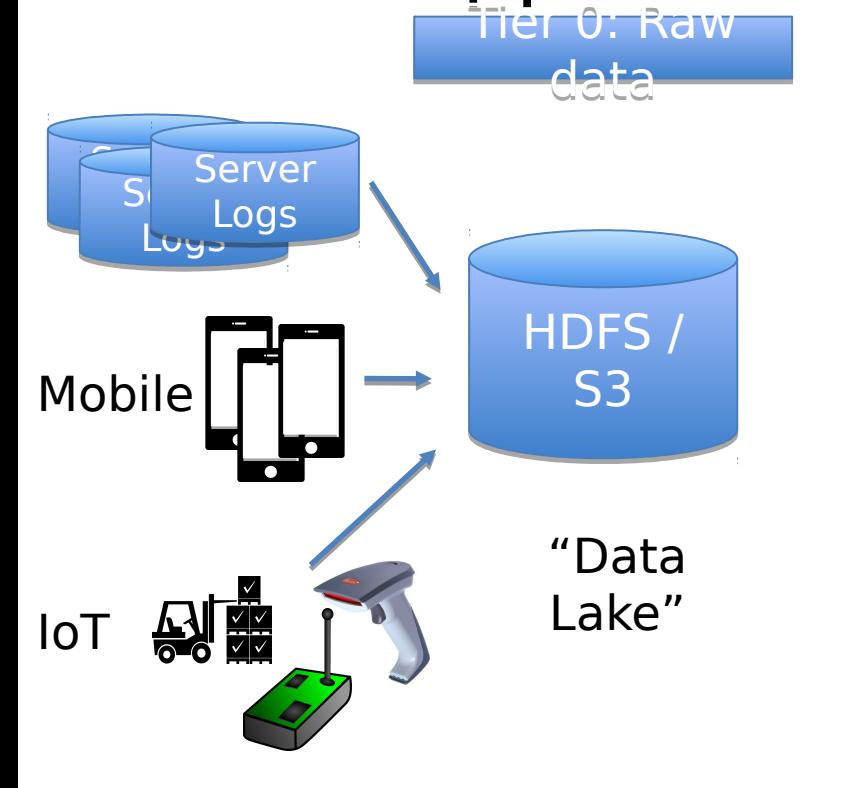

- **ETL: Move data from A to B and transform it on the** way
- Old approach:

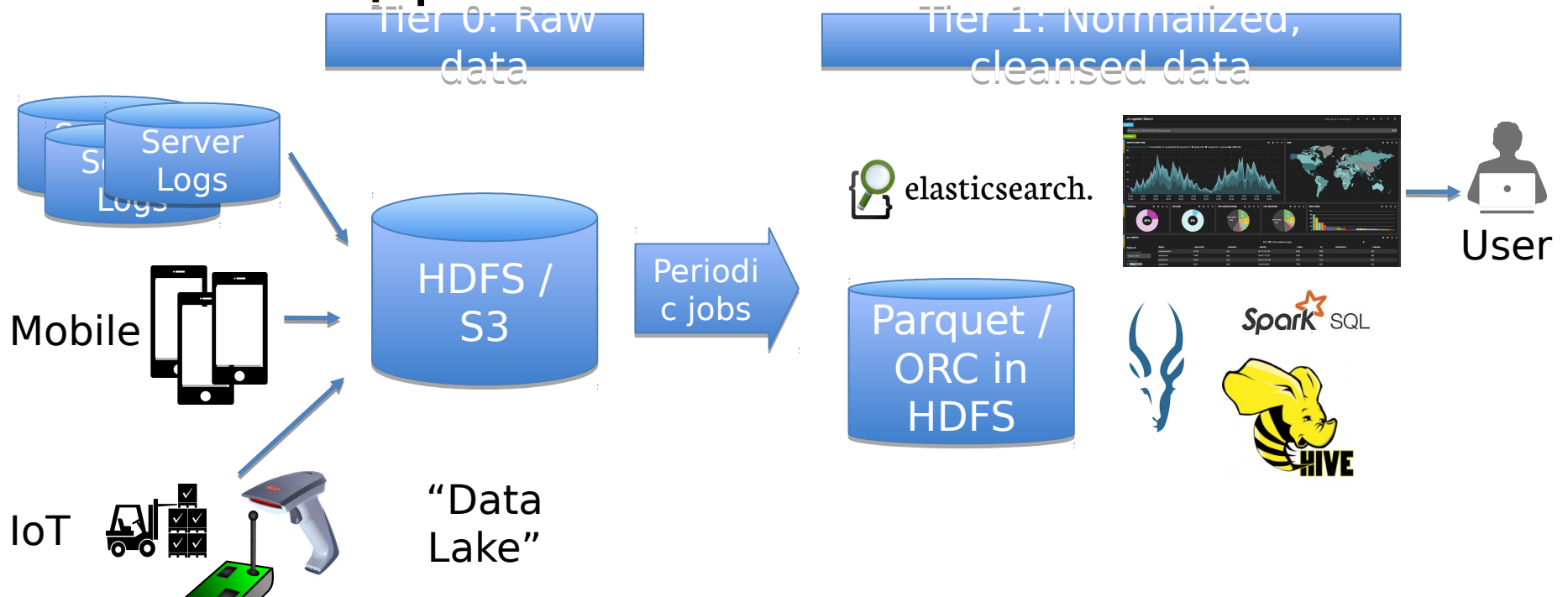

■ ETL: Move data from A to B and transform it on the way

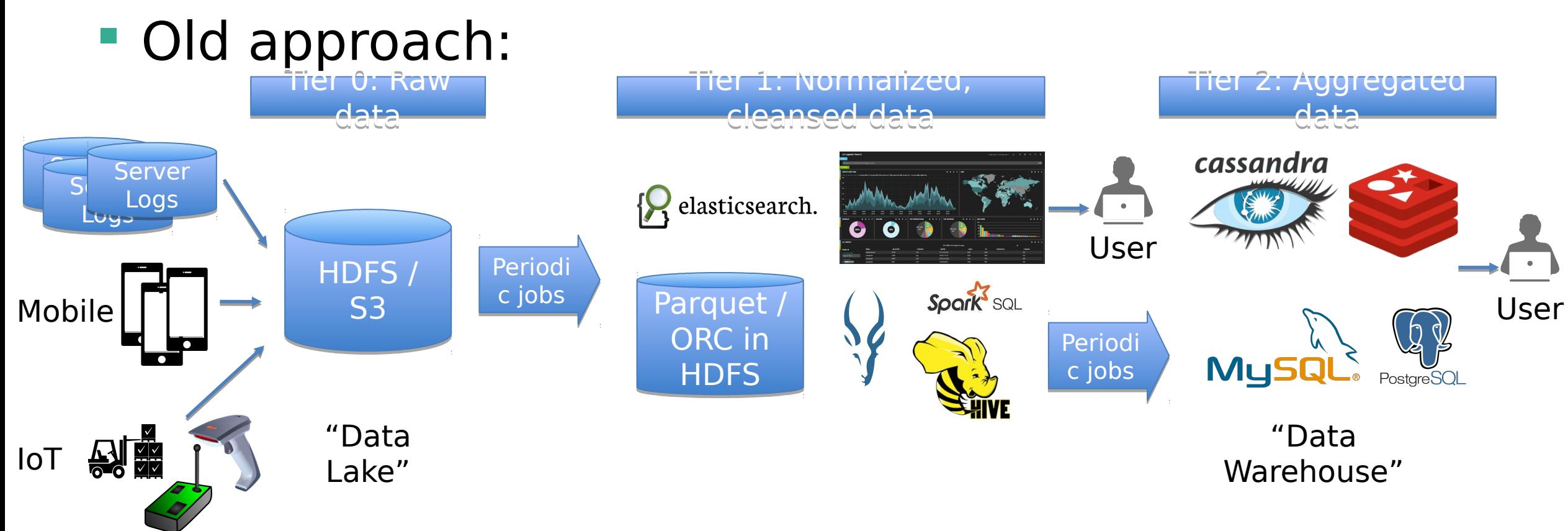

**ETL: Move data from A to B and transform it on the** way

**Stream Approach:** Tier 0: Raw datadata  $\sum$  Se Server Server Server S<sub>ler</sub> Logs  $\mathbf{E}$ Log<sub>s</sub> Logs Logs kafka Mobile "Data Lake"  $\mathbb{R}$ IoT

**ETL: Move data from A to B and transform it on the** way

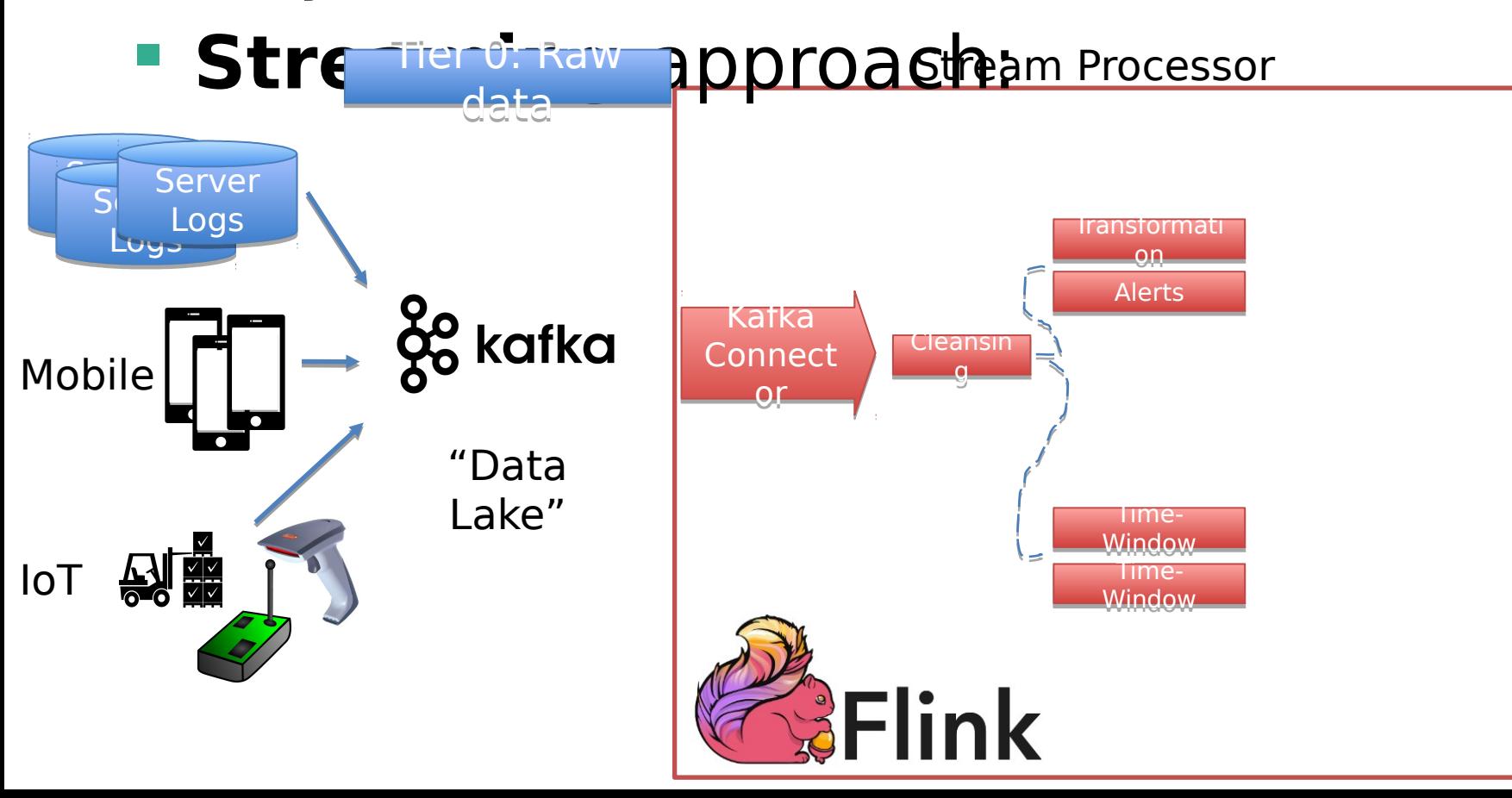

**ETL: Move data from A to B and transform it on the** way

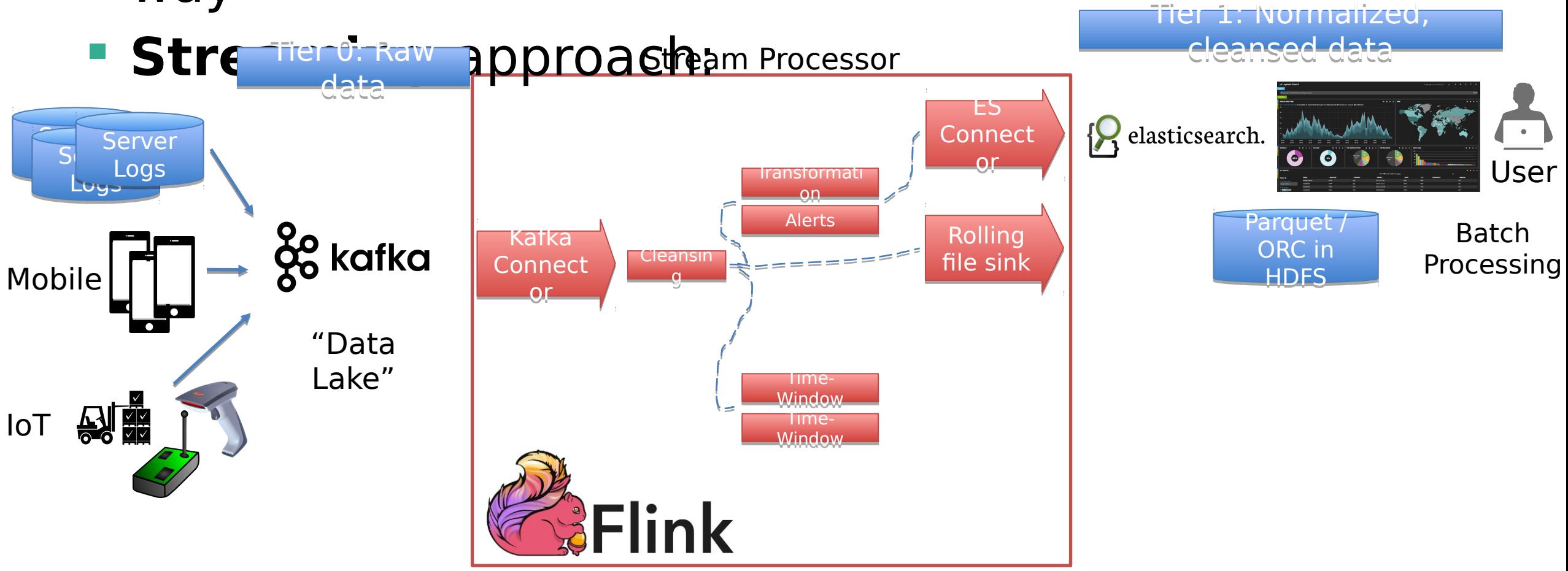

**ETL: Move data from A to B and transform it on the** way

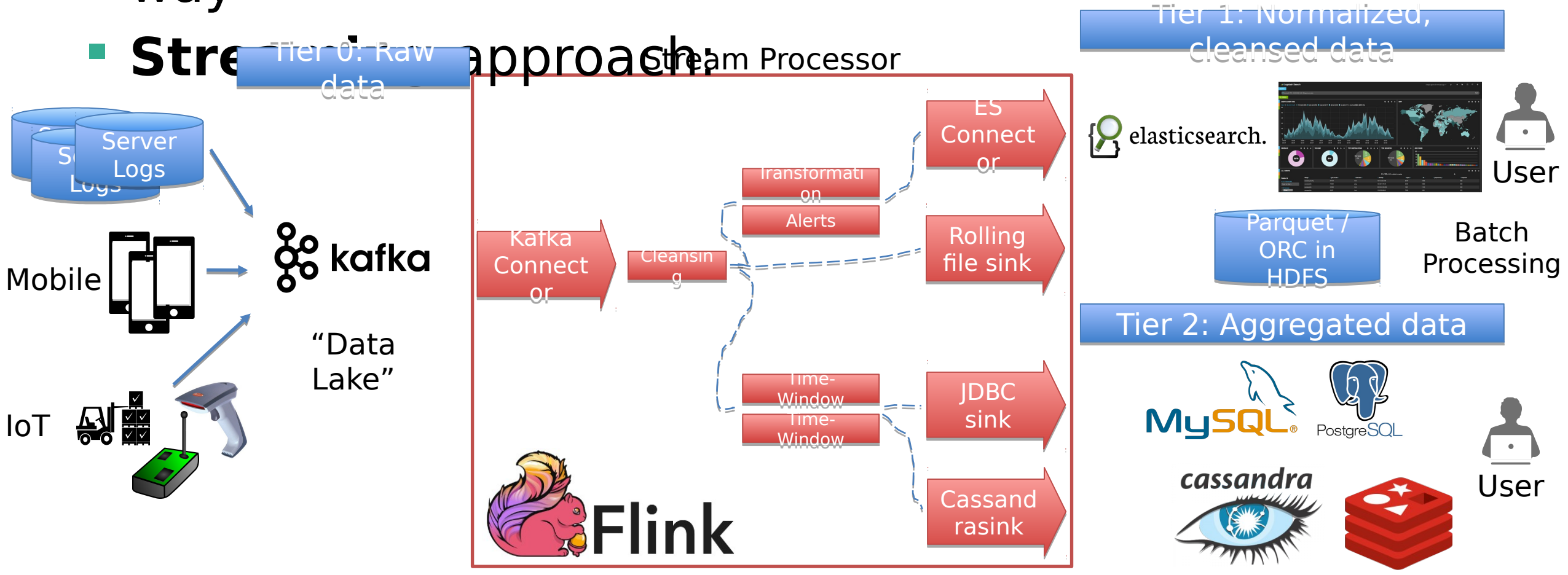

#### Streaming ETL: Low Latency

**Events are processed immediately**  $\Box$  No need to wait until the next "load" batch job is running

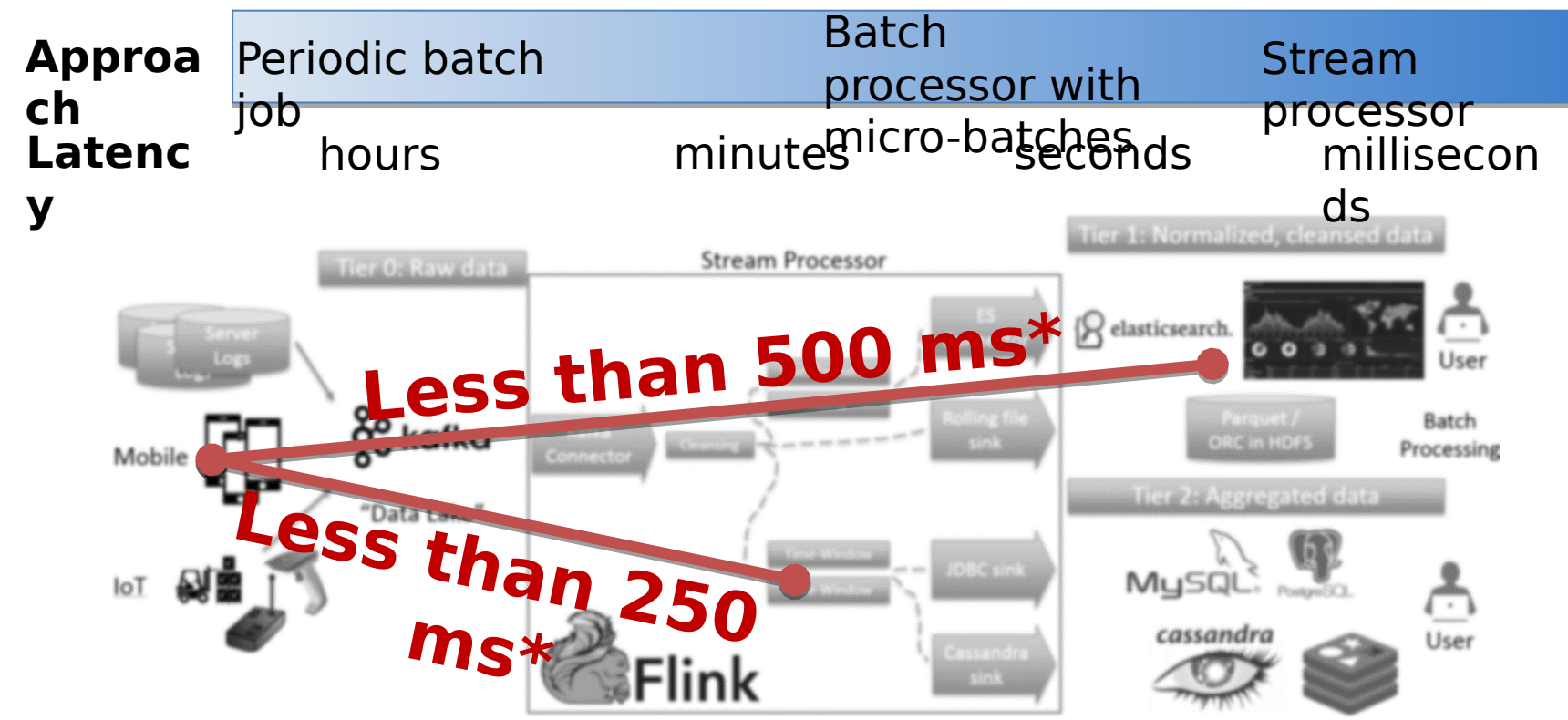

\* Your mileage may vary. These are rule of thumb estimates.

#### Streaming ETL: Event-time aware

- **Exents derived from the same real-world activity** might arrive out of order in the system
- **Flink is event-time aware**

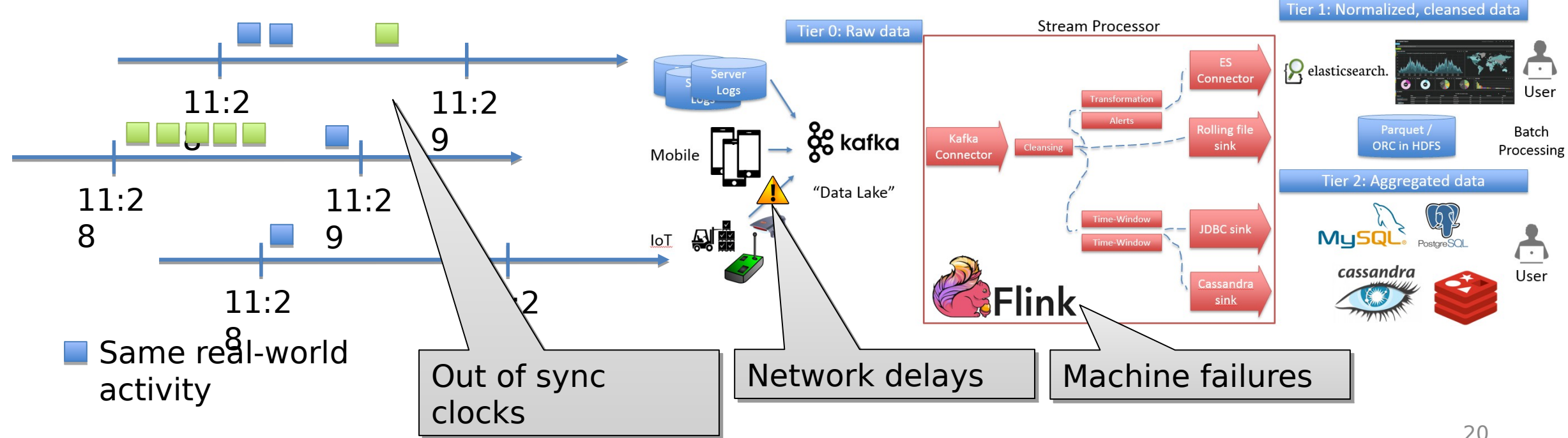

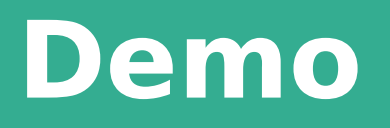

**THE** 

#### Job Overview

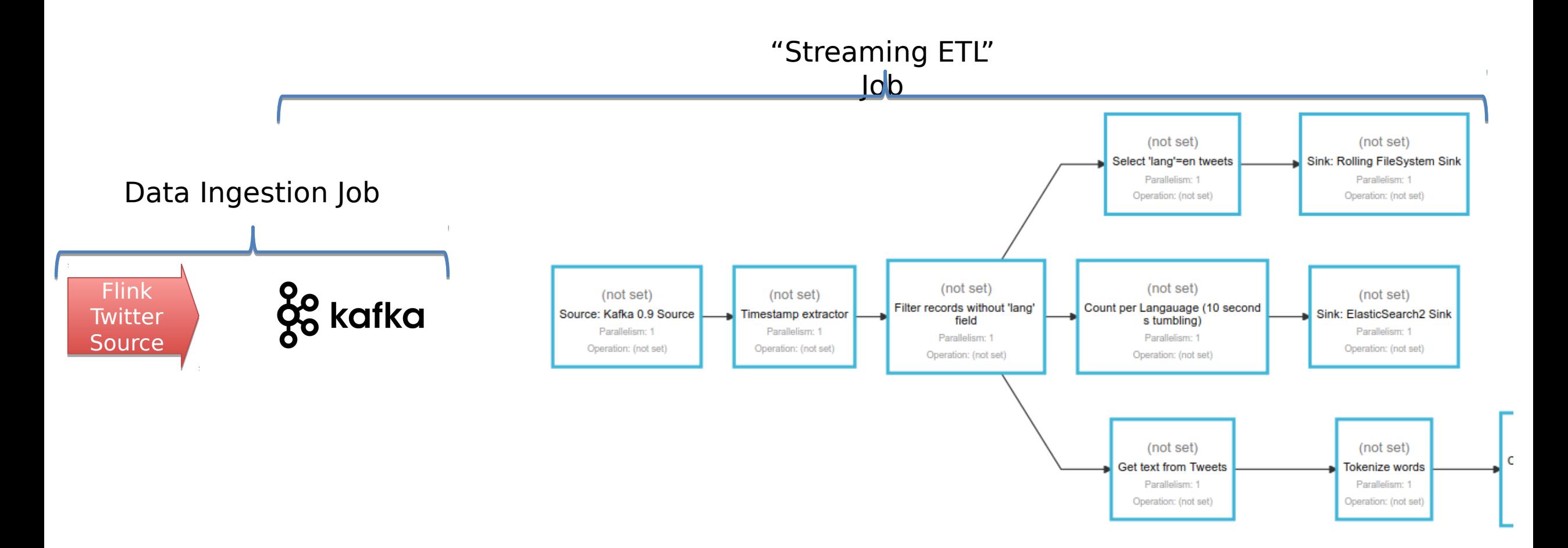

### Job Overview

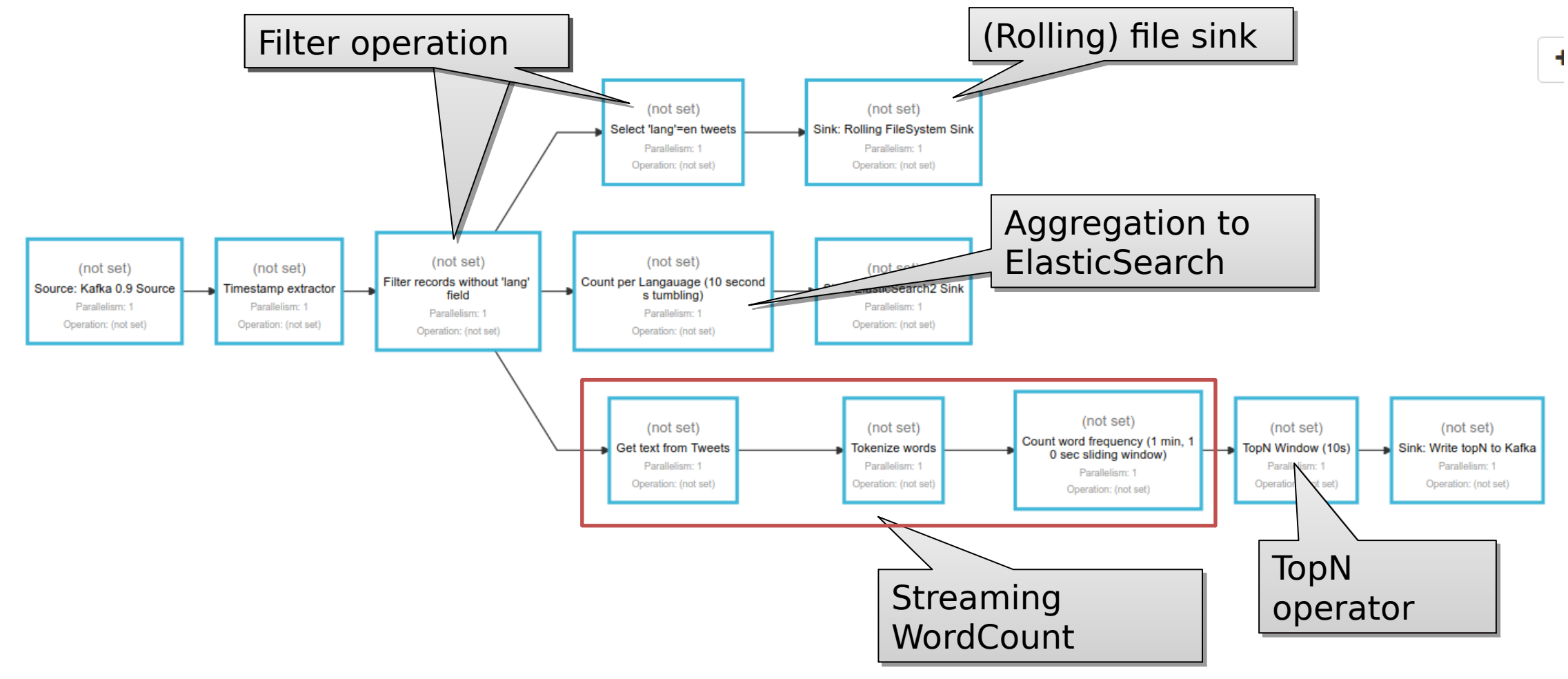

#### Demo code @ GitHub

[https://](https://github.com/rmetzger/flink-streaming-etl) [github.com/rmetzger/flink-streaming-etl](https://github.com/rmetzger/flink-streaming-etl)

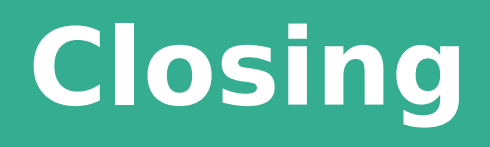

**THE** 

WED, JUN 8 AT 10:00 AM, BERLIN

## Apache Flink Hackathon by<br>Berlin Buzzwords

By: data Artisans

1R

FREE **REGISTER** 

https://www.eventbrite.com/e/apache-flink-hackathon-by-berlin-buzzwords-tickets-25580481910

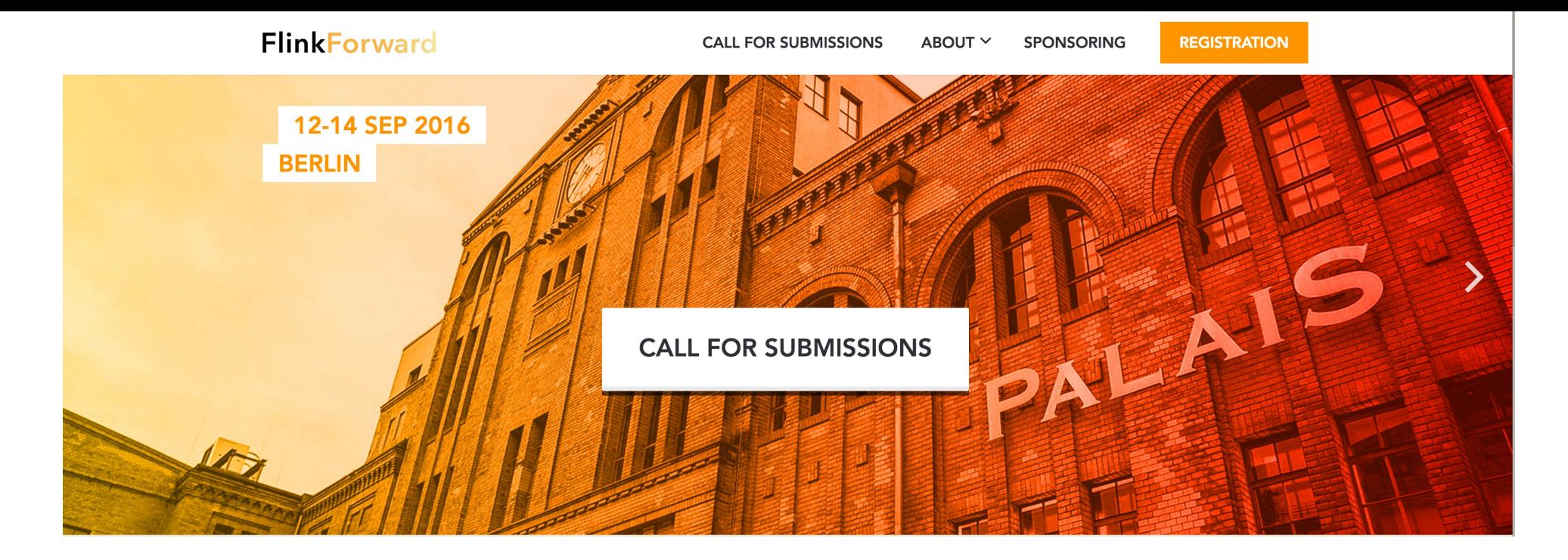

#### **Flink Forward 2016, Berlin**

Submission deadline: June 30, 2016 Early bird deadline: July 15, 2016

[www.flink-forward.org](http://www.flink-forward.org/)

# dataArtisans

We are hiring! data-artisans.com/careers

### Questions?

- **Ask now!**
- eMail: metzger@apache.org
- Twitter: @rmetzger

- Follow: @ApacheFlink
- Read: flink.apache.org/blog, data-artisans.com/blog/
- Mailinglists: (news | user | dev)@flink.apache.org

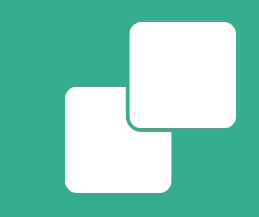

#### **Appendix**

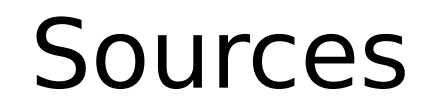

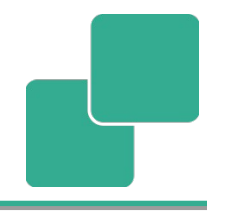

" "Large scale ETL with Hadoop" [http://](http://www.slideshare.net/OReillyStrata/large-scale-etl-with-hadoop) [www.slideshare.net/OReillyStrata/large-scale-etl-w](http://www.slideshare.net/OReillyStrata/large-scale-etl-with-hadoop) [ith-hadoop](http://www.slideshare.net/OReillyStrata/large-scale-etl-with-hadoop)